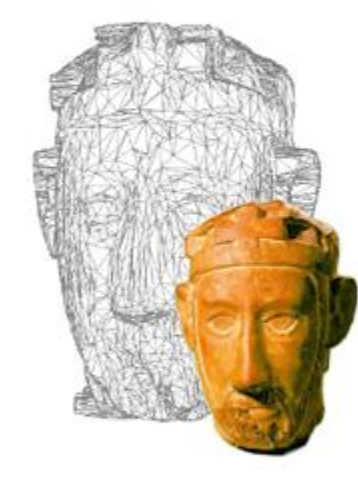

# **WebGL**

## Lezione 19: 24 Maggio 2011

# Cronologia: Grafica 3D nell'Hardware

- $\Box$  In principio (giurassico informatico) postazioni specializzate
- □ La Silicon Graphics si afferma come produttrice di workstation grafiche in serie (molto costose!)
- $\Box$  Hardware 3D estremamente limitato entra nelle case nei tardi anni '80
- □ Dal 2000 in poi le potenzialità degli acceleratori 3D aumentano drasticamente, scendono i prezzi

## Cronologia: Grafica 3D nel Software

- $\Box$  Programmi specializzati, principalmente per ricerca e uso scientifico
- $\Box$  Uso industriale (progettazione, validazione, ...), industria cinematografica
- $\Box$  Produzioni low-cost, primi videogiochi, progetti culturali sperimentali
- □ Intrattenimento (giochi, pubblicità, ...), beni culturali, supporto alla visualizzazione, …

## Fruizione dei contenuti 3D

- □ Prima del boom di Internet i contenuti 3D erano usati esclusivamente in software specializzati
	- … che facevano "solo" quello
	- … 3D non rientrava nel "multi" di *multimedia*
- La (decisamente più *multi*mediale) natura delle web application ha spinto gli sviluppatori a creare software per integrare la visualizzazione di modelli 3D in pagine html

# Web e 3D

- $\square$  Prime apparizioni
	- Oggetti ActiveX per Internet Explorer (Microsoft)
	- Implementazioni proprietarie
	- In pratica, codice "esterno" alla pagina web
- $\Box$  Plugin / Estensioni multipiattaforma
	- Moduli software utilizzabili da sistemi operativi e browser diversi
	- **Ancora, codice esterno alla pagina**

# Web e 3D

#### $\Box$  Problemi delle soluzioni ad-hoc/proprietarie

- Scoraggiano gli sviluppatori
- Il software deve essere installato dagli utenti

#### **□** Necessità di uno standard

- Che sia abbastanza flessibile da soddisfare le diverse esigenze di sviluppatori e utenti
- Che non abbia prerequisiti di nicchia
- **n** Che si integri facilmente ed elegantemente con le tecnologie esistenti

## La tecnologia dei documenti ipertestuali

- □ HTML: Hyper Text Markup Language
	- Nasce con la possibilità di riferire altri documenti

## $\Box$  Multimedialità

 Permette l'integrazione di informazioni rappresentate in maniera drasticamente diversa (testo, immagini, video, audio)

## □ CSS: Cascading Style Sheet

 Si aggiunge la possibilità di definire (con un apposito linguaggio standardizzato) l'aspetto del documento

# La tecnologia dei documenti ipertestuali

### $\Box$  Scripting

- Inserire algoritmi all'interno di documenti
- JavaScript il linguaggio adottato come standard in documenti html

#### **D** Primi usi del JavaScript

- Effetti grafico/stilistici (menu, contenuti dinamici, ...)
- Comunicazioni con il server
- Odiosità varie tipo "quando clicco sul link si apre un favoloso popup" etc etc etc etc etc etc etc etc etc

#### □ Successivi utilizzi del JS decisamente più complessi

# Standardizzare la Grafica 3D per il Web

- $\Box$  Definire uno standard per il 3D su web che utilizzi tecnologie largamente diffuse
	- Ha il vantaggio di avere un ampio bacino di sviluppatori
- $\Box$  OpenGL, il punto di partenza
	- Specifica di funzionalità grafiche multipiattaforma
	- Utilizzata dai cellulari alle workstation
	- Vastissima comunità di sviluppatori
- □ Da OpenGL, definire un'API JavaScript per sfruttare l'HW 3D *dall'interno* di pagine html
	- Perplessità sulle prestazioni ...

# I tempi sono maturi

- □ I linguaggi di scripting sono considerati "lenti" rispetto a quelli compilati (C/C++ etc.)
	- Vero.
	- Vero, ma le prestazioni sono migliorate sensibilmente
	- Vero, ma, come sempre, dipende da quello che dobbiamo fare
- *Cosa* dobbiamo fare?
	- Sicuramente non processing "pesante"
	- Sicuramente visualizzazione
- *Come* lo facciamo?
	- Delegando i compiti più complessi all'HW 3D

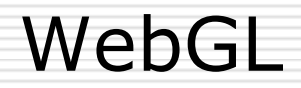

#### □ API per la grafica 3D in JavaScript

- $\Box$  Definito a partire dalle specifiche OpenGL|ES 2.0
- $\Box$  http://webgl.org

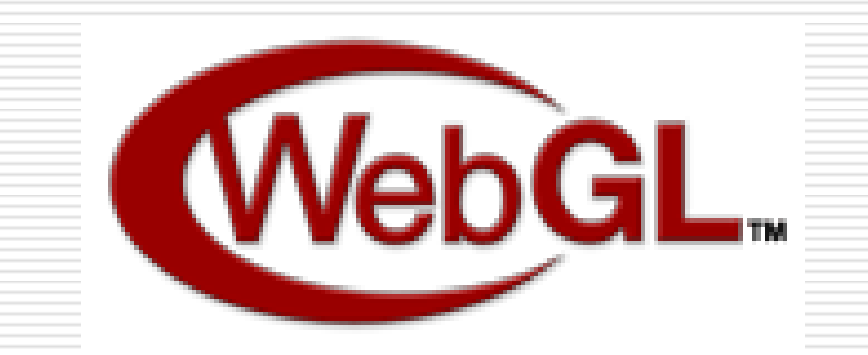

## WebGL in uso

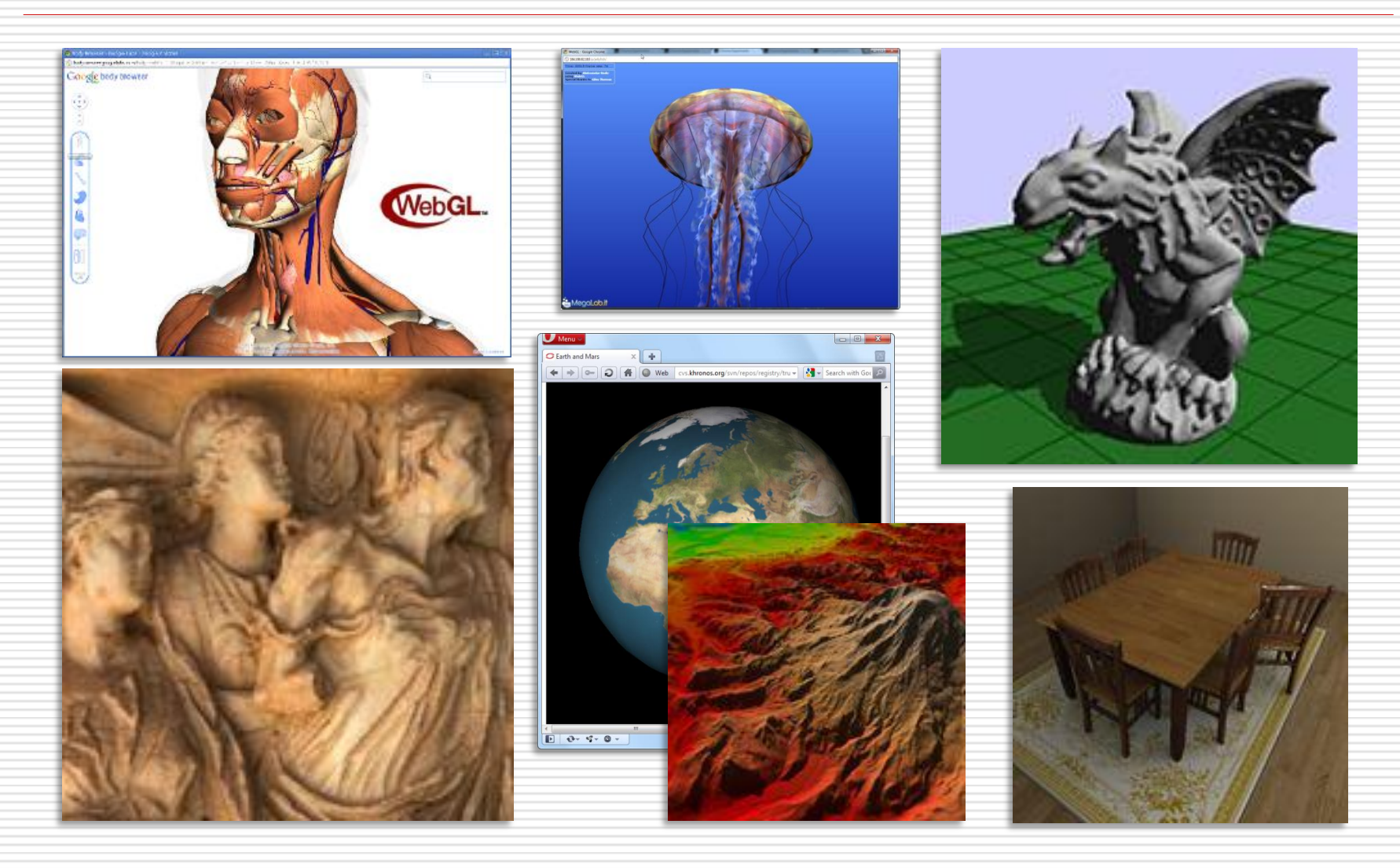

# WebGL

### □ Basandosi su OpenGL|ES 2.0 è a basso livello

- Difficile(?) e tediosa da usare
- Alte prestazioni
- $\Box$  Esistono diverse librerie per semplificarne l'utilizzo, ognuna mirata a una diverso target di utenti (es. [www.c3dl.org](http://www.c3dl.org/) )
	- Dichiarative
	- Procedurali
	- **Per la visualizzazione scientifica**
	- **Per effetti 2D**

# SpiderGL

- $\Box$  Libreria sviluppata al Visual Computing Lab
- $\Box$  Procedurale
- □ Semplifica l'uso di WebGL
- $\Box$  Flessibile
- □ [http://spidergl.org](http://spidergl.org/)
- **□** Altre risorse e librerie
	- Learning WebGL http://www.learningwebgl.com
	- GLGE [http://www.glge.org](http://www.glge.org/)
	- SceneJS [http://scenejs.org](http://scenejs.org/)

# Richiami sulla pipeline grafica

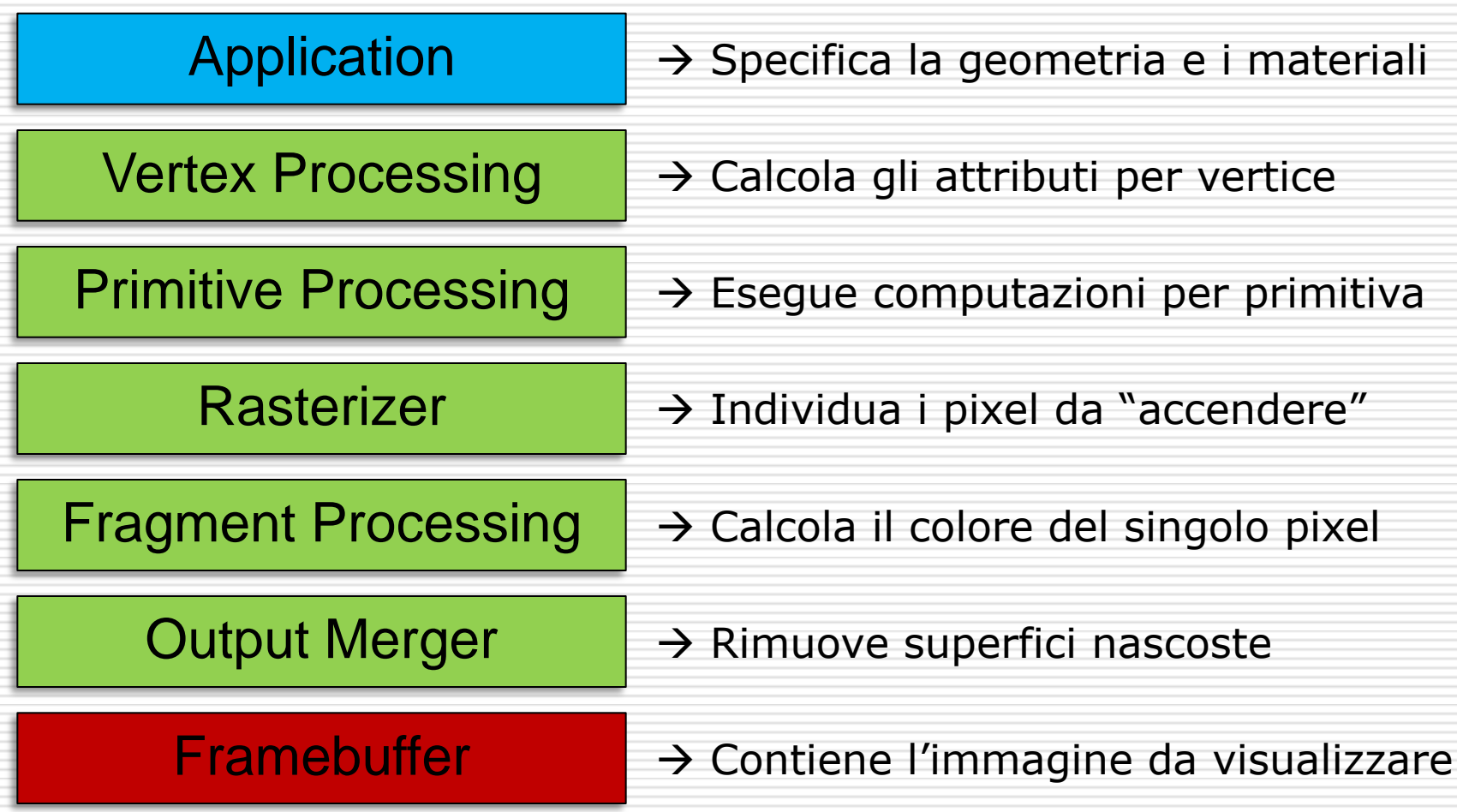

## Disegnare un modello 3D

- $\square$  Specificare la forma (geometria)
- $\Box$  Specificare le proprietà ottiche (materiali)
- $\Box$  Definire la posizione e l'orientamento dell'oggetto
- D Definire le sorgenti di luce
- $\Box$  Definire il punto di vista

# Più in dettaglio

- $\square$  Specificare la geometria
	- Attributi dei vertici (posizione, colore, ...)
	- Connettività (per formare triangoli)
- $\square$  Specificare i materiali
	- **T** Texture (immagini da "disegnare" sui poligoni)
	- Come il materiale reagisce alla luce
- □ Posizionare l'oggetto nel mondo
	- I vertici sono, in origine, nello *spazio di modellazione*
	- Posizione e orientamento nel mondo vengono espressi tramite matrici di trasformazione (trasformano le coordinate dallo *spazio di modellazione* allo *spazio mondo*)

# Più in dettaglio

- D Definire le sorgenti di luce
	- La loro posizione nel mondo
	- **Il loro colore**
- $\Box$  Definire il punto di vista
	- L'immagine generata è quella che proviene da una ipotetica macchina fotografica
	- Sempre con matrici di trasformazione, definiamo posizione e orientamento della fotocamera

# Computazioni per Vertice e per Pixel

 $\square$  Programmi in linguaggio GLSL

### □ Vertex Shaders

- **Trasformano i vertici dallo spazio di modellazione allo** spazio di proiezione
	- Computano attributi ausiliari (colore, ...)

#### $\Box$  Fragment Shaders

- Ricevono in input gli attributi (interpolati) emessi dai vertex shaders
- Calcolano il colore finale del pixel

# In SpiderGL

#### $\square$  Inizializzazione

- Creare ed inizializzare una Mesh
- Creare i Vertex e Fragment shader
- $\Box$  Definire le matrici per posizionare la mesh e la telecamera
	- Possono essere definiti una sola volta in fase di inizializzazione o ad ogni frame in caso di animazioni o cambiamenti del punto di vista

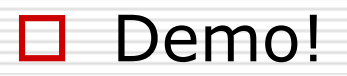

## □ WebGL porta il 3D nel web, grandi potenzialità

## □ MA (problemi)

- Compatibilità coi browser?
- **Tradeoff tra facilità d'uso e potenzialità**
- **Interazione e processing**

# Next in line…

Next lesson:

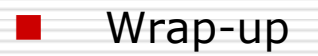

Contacts:

Matteo Dellepiane

c/o ISTI-CNR Via G. Moruzzi 1

56124 Pisa (PI)

Tel. 0503152925

E-Mail: [dellepiane@isti.cnr.it](mailto:dellepiane@isti.cnr.it)

Personal website: <http://vcg.isti.cnr.it/~dellepiane/>

VCG website: [http://vcg.isti.cnr.it](http://vcg.isti.cnr.it/~dellepiane/)